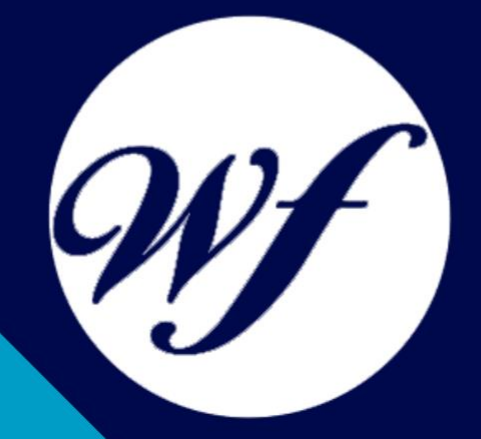

#### Curso online. Especialista TIC en Diseño con After Effects CS6

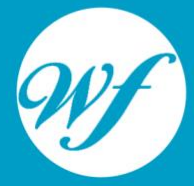

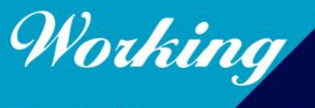

Formación Integral S.L.

www.workingformacion.com

### OBJETIVOS

Adobe After Effects es una herramienta para crear efectos visuales y gráficos animados de gran calidad. Gracias a sus diversas herramientas, es posible realizar un excelente trabajo con poco tiempo y esfuerzo, de forma totalmente profesional.

## CONTENIDOS

#### **1. MÓDULO 1. DISEÑO CON AFTER EFFECTS CS6 UNIDAD DIDÁCTICA 1. PRESENTACIÓN**

1. Presentación

#### **UNIDAD DIDÁCTICA 2. INTRODUCCIÓN**

- 1. Introducción al video digital
- 2. Planificación del trabajo
- 3. After Effects y otras aplicaciones de Adobe
- 4. Conceptos básicos de la postproducción

#### **UNIDAD DIDÁCTICA 3. ÁREA DE TRABAJO**

- 1. Interface de After Effects
- 2. Paneles
- 3. Activar una herramienta
- 4. Búsqueda y zoom
- 5. Ajustes de composición y proyecto
- 6. Paneles más usados en After Effects
- 7. Deshacer cambios y preferencias
- 8. Ejercicios

#### **UNIDAD DIDÁCTICA 4. PROYECTOS Y COMPOSICIONES**

- 1. Crear un Proyecto
- 2. Tipos de proyectos
- 3. Unidades de tiempo
- 4. Composiciones
- 5. Línea de tiempo
- 6. Ejercicios

#### **UNIDAD DIDÁCTICA 5. IMPORTAR ARCHIVOS**

- 1. Formatos compatibles
- 2. El Panel de Proyectos
- 3. Importar archivos
- 4. Organizar material de archivo
- 5. Marcadores de posición y Proxy
- 6. Canal alfa
- 7. Fotogramas y campos
- 8. Ejercicios

#### **UNIDAD DIDÁCTICA 6. CAPAS**

- 1. Crear capas
- 2. Atributos de capa
- 3. Tipos de capas
- 4. Trabajar con capas
- 5. Recortar capas
- 6. Administrar capas
- 7. Fusión de capas
- 8. Estilos de capas
- 9. Ejercicios

#### **UNIDAD DIDÁCTICA 7. ANIMACIONES**

- 1. Animaciones
- 2. Crear fotogramas clave
- 3. Editar fotogramas clave
- 4. Interpolaciones
- 5. Trazados de movimiento
- 6. Herramienta de posición libre I
- 7. Herramienta de posición libre II
- 8. Ejercicios

#### **UNIDAD DIDÁCTICA 8. TEXTO**

- 1. Texto
- 2. Editar texto
- 3. Panel Carácter y panel párrafo
- 4. Efectos en texto
- 5. Animación de texto con animadores
- 6. Animar texto en un trazado
- 7. Ejercicios

#### **UNIDAD DIDÁCTICA 9. DIBUJO Y MÁSCARAS DE CAPA**

- 1. Herramientas de pintura
- 2. Tampón de clonar y borrador
- 3. Animar un trazado
- 4. Capas de forma
- 5. Máscaras y Transparencias
- 6. Animar máscaras
- 7. Ejercicios

#### **UNIDAD DIDÁCTICA 10. TRANSPARENCIAS Y EFECTOS**

- 1. Canales alfa y mates
- 2. Incrustación
- 3. Efectos I
- 4. Efectos II
- 5. Ajustes
- 6. Ejercicios

#### **UNIDAD DIDÁCTICA 11. 3D**

- 1. Imágenes 3D y capas
- 2. Desplazar y girar una capa 3D
- 3. Cámaras
- 4. Capas de luz
- 5. Animaciones 3D
- 6. Ejercicios

#### **UNIDAD DIDÁCTICA 12. PLUGINS, EXPRESIONES, VIDEO Y AUDIO**

- 1. Plugins
- 2. Audio en After Effects
- 3. Propiedades y efectos de audio
- 4. Previsualización I
- 5. Previsualización II
- 6. Línea de tiempo
- 7. Ejercicios

#### **UNIDAD DIDÁCTICA 13. EXPORTACIÓN**

- 1. Principios básicos
- 2. Formatos de salida
- 3. Panel Cola de procesamiento
- 4. Opciones de construcción y exportación
- 5. Formas de exportación
- 6. Ejercicios

#### **UNIDAD DIDÁCTICA 14. NOVEDADES AFTER EFFECTS CS6**

- 1. Caché de rendimiento global
- 2. Trazos de rayo en textos 3D y formas
- 3. Suavizado de mascaras
- 4. Novedades 3d
- 5. Integración con Illustrator
- 6. Ejercicios

# MODALIDAD

#### **METODOLOGÍA**

Online. Se entrega el material a través de nuestra plataforma virtual homologada. Contará con acceso a la misma las 24 horas al día los 365 días a la semana.

[http://cursosonline.workingformacion.com](http://cursosonline.workingformacion.com/)

#### **DURACIÓN**

200 horas

#### **IMPARTIDO POR**

Tutor experto en la materia. Contará con apoyo a través de nuestra plataforma en todo momento.

> Al finalizar el curso se hará entrega de un **DIPLOMA HOMOLOGADO**

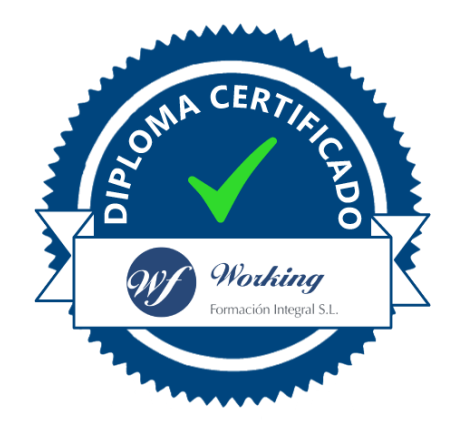

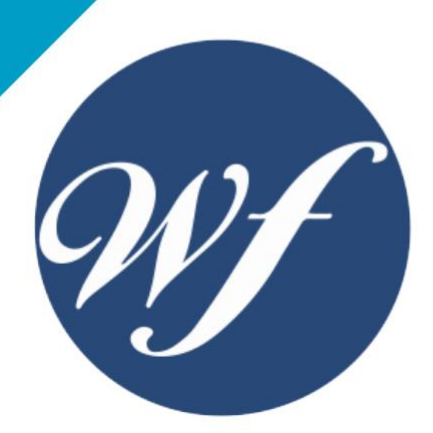

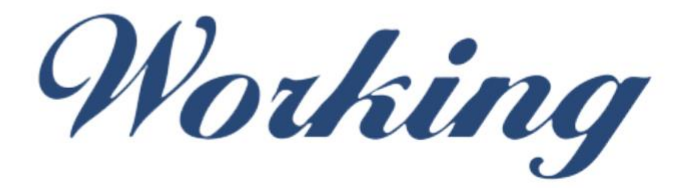

#### Formación Integral S.L.

lin

Paseo Rosales 32, local 9 50008 Zaragoza 976 242 109 - info@workingformacion.com

**www.workingformacion.com**

 $\begin{bmatrix} 1 & 0 \end{bmatrix}$